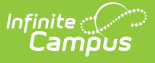

## **Online Applications (FRAM)**

Last Modified on 03/11/2024 8:45 am CDT

## **PATH:** FRAM > Online Applications

The Online Applications tool allows district FRAM Processors to process online Meal Benefits Applications [submitted](http://kb.infinitecampus.com/help/meal-benefits-application-portal) to the district via the Portal.

Marking the **Private** checkbox on the [Members](https://content.infinitecampus.com/sis/latest/documentation/members) tab prevents a household member's information from appearing on FRAM Online Applications.

This section includes the following articles:

- Setting up Online Meal Benefit [Applications](https://kb.infinitecampus.com/help/setting-up-online-meal-benefit-applications)
- Reviewing and Processing Online Meal Benefit [Applications](https://kb.infinitecampus.com/help/reviewing-and-processing-online-meal-benefit-applications-fram) (FRAM)
- Online [Application](https://kb.infinitecampus.com/help/fram-communication-fram-communication#online-applications-content) Editor

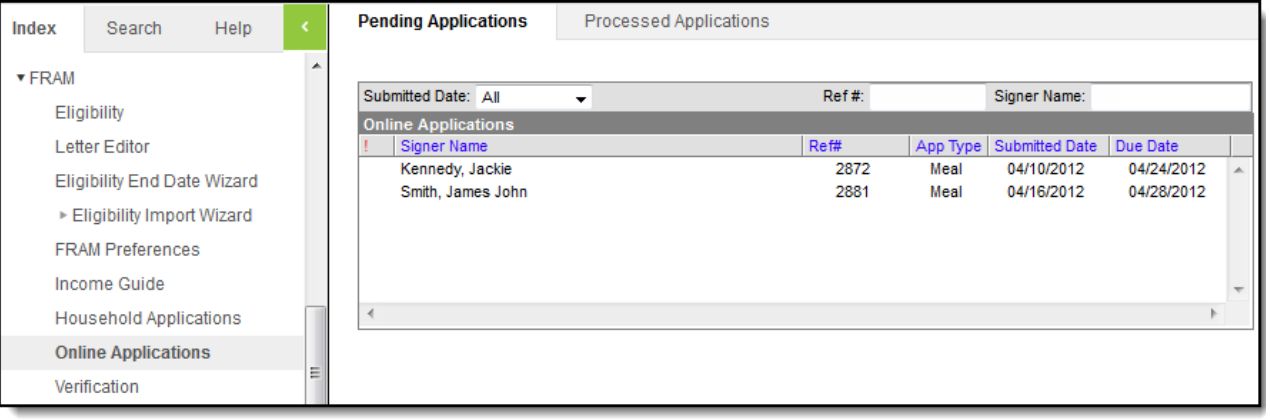